建築士法第22条の4第5項に基づく建築技術講習会

主催/(公社)大阪府建築士会 後援(予定)/(一社)大阪府建築士事務所協会 (一社)日本建築協会 (公社)日本建築家協会近畿支部 (一社)日本建築学会近畿支部

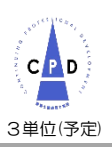

クレジットカード決済ができるようになりました!

## 大阪府建築士会WEB 講習会

## 歴史的建築物の保存と活用

建築基準法3条1項3号の適用にかかる手続きと事例紹介

## RAXXXXXXXXXX

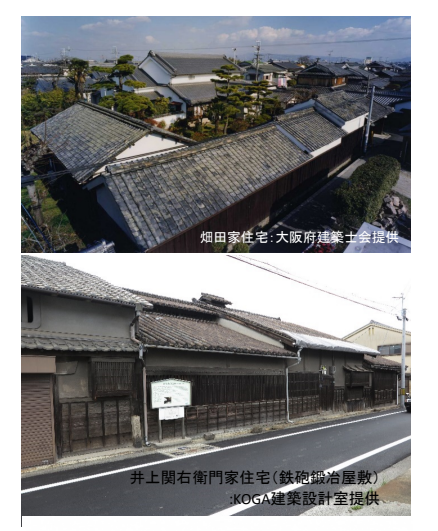

近年、地方創生や魅力ある観光まちづくりを進めるため、地域固有の歴史的・文 化的な価値を有する建築物の利活用の動きが全国的に広がりを見せています。しか し、既存建築物を用途変更や、増改築する場合、原則として現行の建築基準法に適 合させる必要がありますが、歴史的・文化的価値を損なうことなく、現行基準に適 合させることが難しいことが少なくありません。

こうした歴史的建築物の利活用を促進するための手法として法3条1項3号に基づ き地方公共団体の条例により保存のための措置が講じられ、建築審査会の同意を得 て特定行政庁が指定したものについて、建築基準法の適用を除外する仕組みが設け られており、国においても条例整備ガイドラインが作成されています。

本講習会においては法3条1項3号の指定を受けるに当たっての留意事項や事例に ついて、行政の担当者や設計者を招いて講習会を開催しますので、是非ご参加をお 願いします。

内 容 ※2020年10月23日の講習会を録画したものとなります。

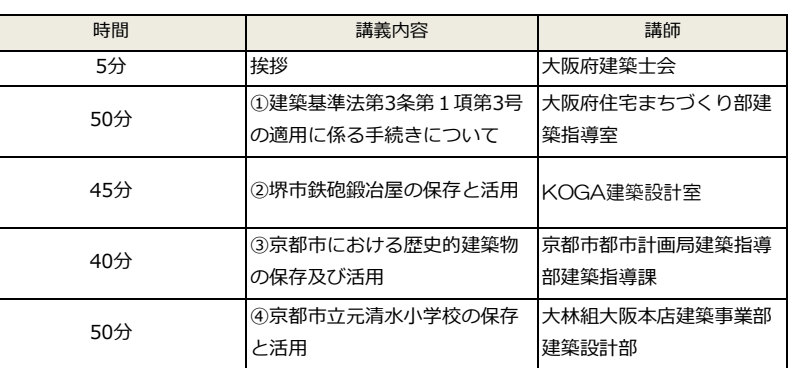

日 程 2021年2月 24日(水)、25日(木) ※両日とも同じ内容を配信します。ご都合に合わせてご覧ください。

ライブイベント開催時間 10:00~17:30

講義は10:00開始で、約190分の内容で配信されます が、ライブイベント開催時間中(10:00~17:30) には配信途中または終了後であっても、いつでも巻き戻して 最初から再生することができます。(一時停止も可能です)

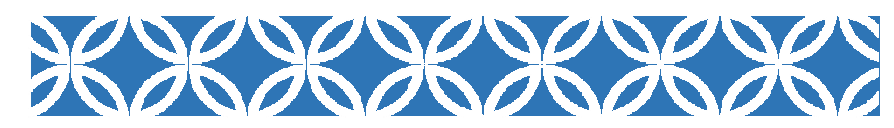

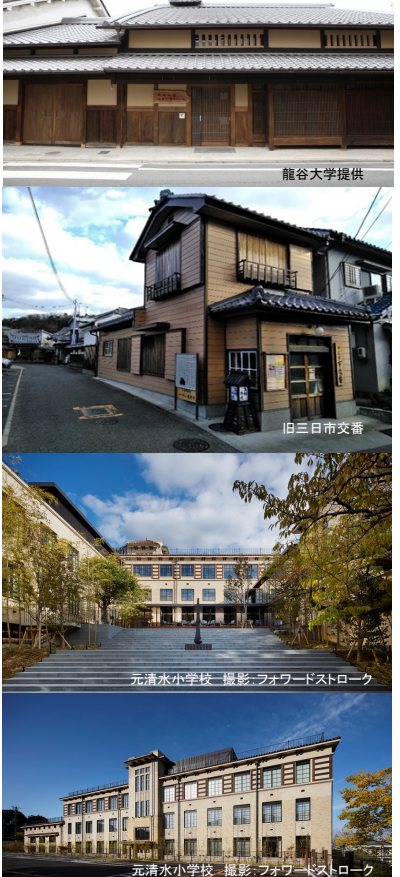

**受講料 建**築士会会員: 1,500円 後援団体会員: 2,500円 一般: 3,500円 (消費税込み) ※建築士会の賛助会員企業にご所属の方は、入会口数1口につき 1名様を主催団体会員受講料とさせていただきます。

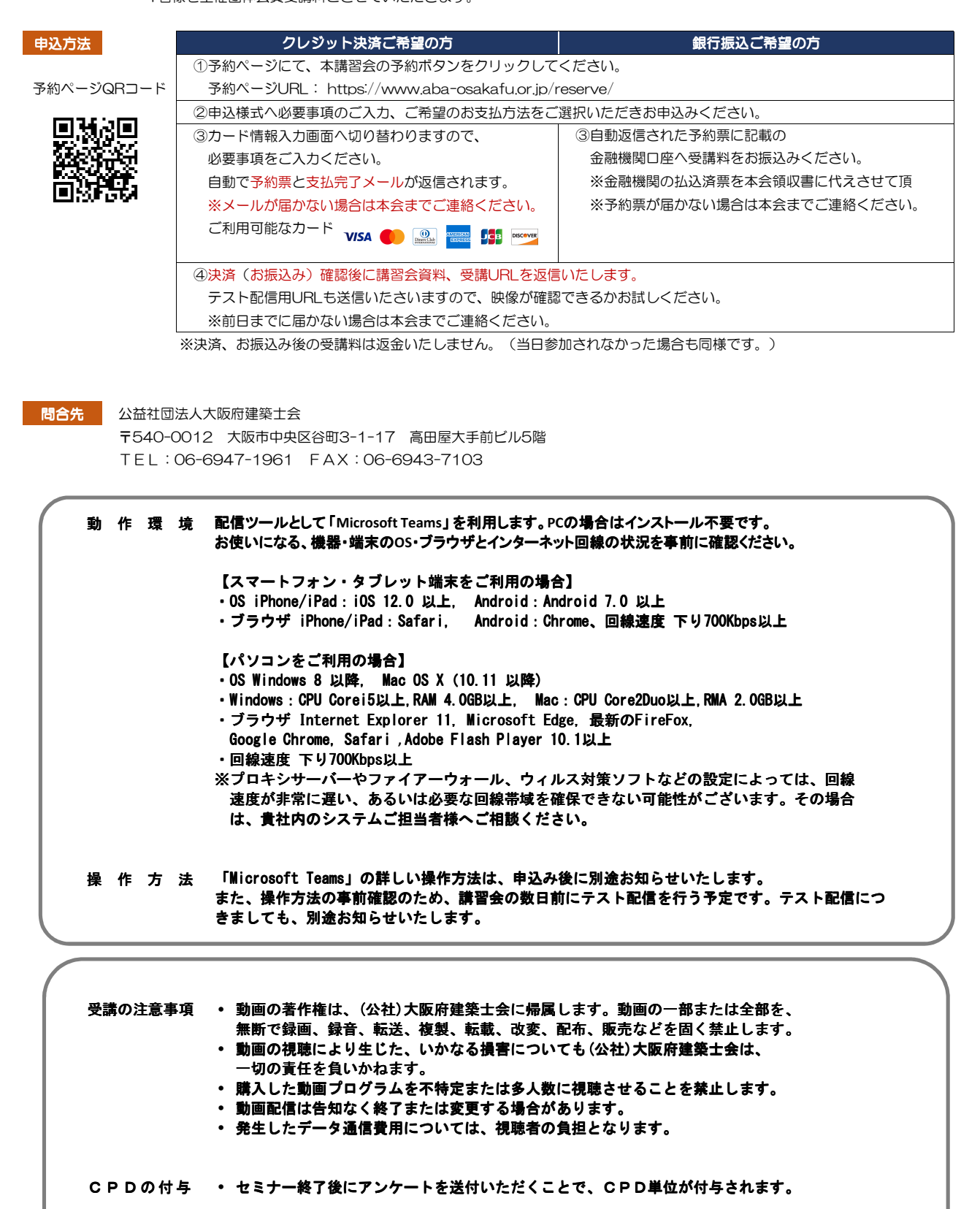